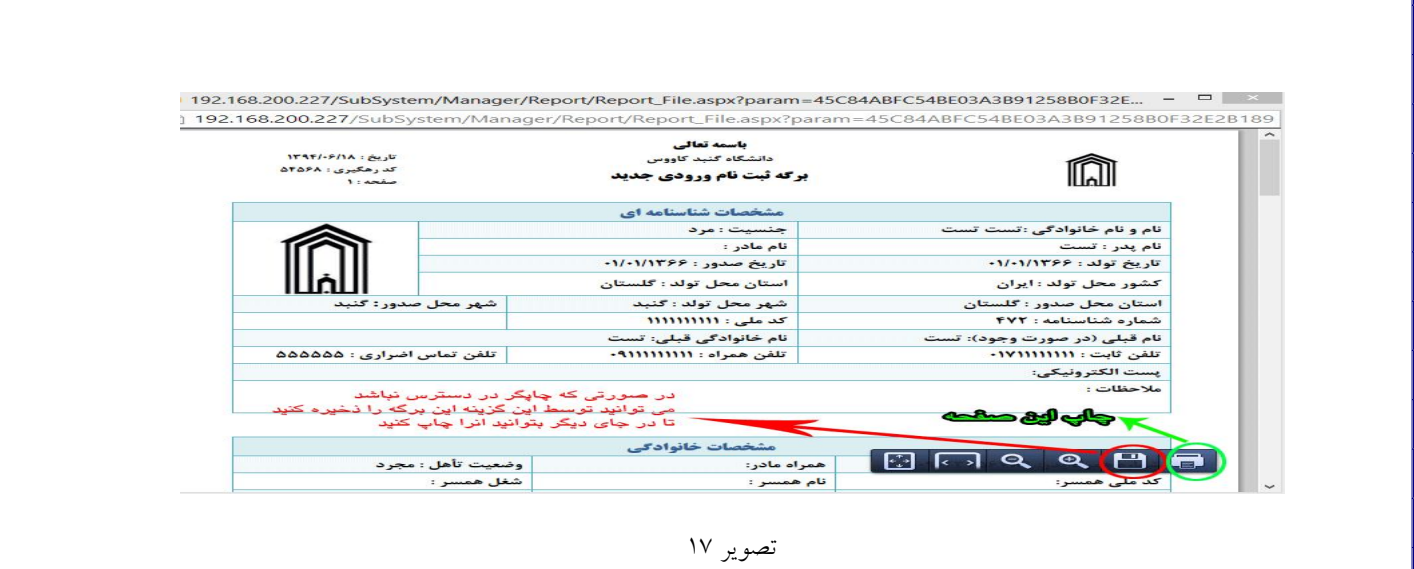

-15 در صورتی که درخواست ثبت نام غیر حضوري شما تایید نهائی شود از طریق لینک ثبت نام غیر حضوري می توانید فرم تایید نهائی را چاپ گرفته و شماره دانشجویی موقت و رمز عبور خود را مطابق تصویر 20 دریافت نمائید.

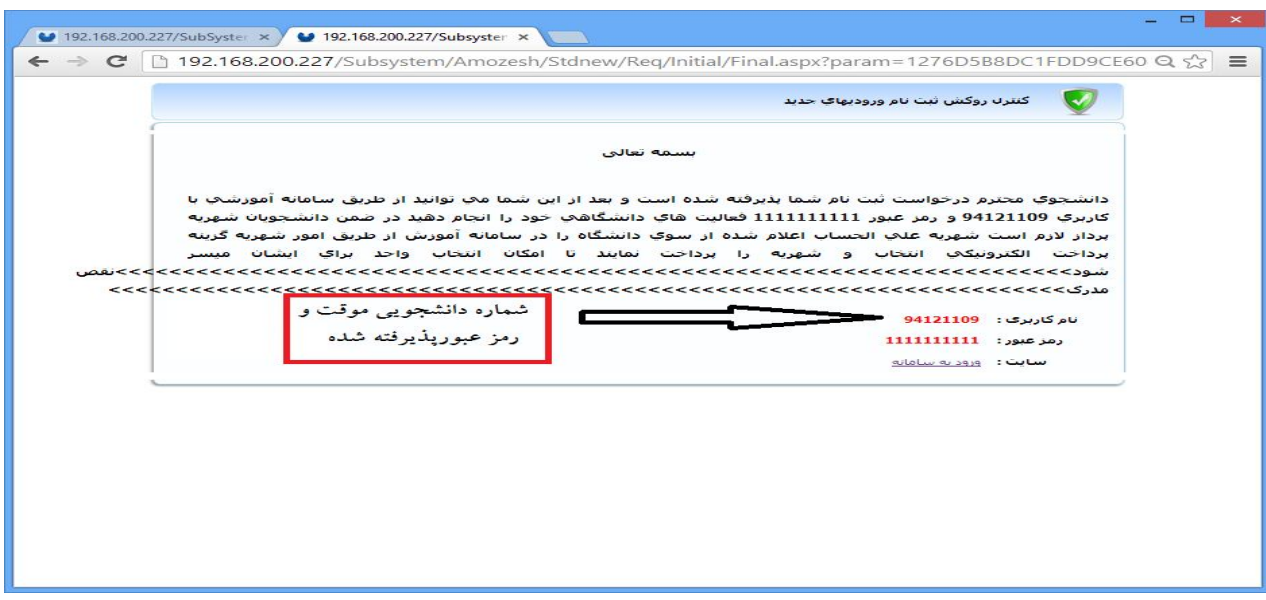

تصویر ۲۰